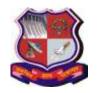

## **GUJARAT TECHNOLOGICAL UNIVERSITY**

Syllabus for Master of Business Administration, 4<sup>th</sup> Semester Subject Class: Sectoral Elective

Subject Name: Business Reporting Data Visualization (BRDV)
Subject Code: 4549293

With effective from academic year 2018-19

## 1. Learning Outcomes:

| <b>Learning Outcome Component</b>                                                           | Learning Outcome (Student will be able to)                                                                                                    |  |  |  |  |
|---------------------------------------------------------------------------------------------|----------------------------------------------------------------------------------------------------|--|--|--|--|
| Business Environment and Domain Knowledge (BEDK)                                            | <ul> <li>Analyze how Data Visualization transforms data into intelligent business insight.</li> <li>Analyze how Data Visualization helps in trend analysis, business forecasting and decision making</li> </ul> |  |  |  |  |
| Critical thinking, Business<br>Analysis, Problem Solving and<br>Innovative Solutions (CBPI) | • Analyse how data can be presented in a visually understandable form according to the business domain and problem, so that decision making is enhanced                                                         |  |  |  |  |
| Global Exposure and Cross-<br>Cultural Understanding (GECCU)                                | • Appraise the latest global trends and technologies in business reporting.                                                                                                    |  |  |  |  |
| Social Responsiveness and Ethics (SRE)                                                      | • Judge the efficacy of a business reporting system by safeguarding social and human concerns                                                                                                    |  |  |  |  |
| Effective Communication (EC)                                                                | • <i>Develop</i> professional communication for reporting business information.                                                                                                    |  |  |  |  |
| Leadership and Teamwork (LT)                                                                | • <i>Encourage</i> cross functional collaboration to enhance efficiency and productivity.                                                                                                    |  |  |  |  |

# **LO – PO Mapping: Correlation Levels:**

1 = Slight (Low); 2 = Moderate (Medium); 3 = Substantial (High), "-"= no correlation

| Sub. Code: 4549293                                                                                                    | PO1 | PO2 | PO3 | PO4 | PO5 | PO6 | PO7 | PO8 | PO9 |
|----------------------------------------------------------------------------------------------------|-----|-----|-----|-----|-----|-----|-----|-----|-----|
| LO1: Analyze how Data Visualization transforms data into intelligent business insight.                                                                     | 3   | 3   | 3   | 2   | 2   | 2   | -   | 2   | 2   |
| LO2: Analyze how Data Visualization helps in trend analysis, business forecasting and decision making.                                                     | 3   | 3   | 3   | 1   | 1   | 2   | -   | 3   | 2   |
| LO3: Analyse how data can be presented in a visually understandable form according to the business domain and problem, so that decision making is enhanced | 3   | 3   | 3   | 3   | 1   | 3   | -   | 2   | 2   |
| LO4: Appraise the latest global trends and Technologies in business reporting.                                                                             | 3   | 2   | 3   | 1   | 3   | 1   | -   | 2   | 2   |
| LO5: Judge the efficacy of a business reporting system by safeguarding social and human concerns                                                           | 2   | 3   | 3   | 1   | 1   | 1   | -   | 2   | 1   |
| LO6: Develop professional communication for reporting business information.                                                                                | 1   | 3   | 1   | 3   | 1   | 1   | -   | 1   | 1   |

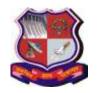

# GUJARAT TECHNOLOGICAL UNIVERSITY

Syllabus for Master of Business Administration, 4<sup>th</sup> Semester Subject Class: Sectoral Elective

Subject Name: Business Reporting Data Visualization (BRDV) Subject Code: 4549293 With effective from academic year 2018-19

| LO7: Encourage cross        |   |   |   |   |   |   |   |   |   |
|-----------------------------|---|---|---|---|---|---|---|---|---|
| functional collaboration to | 1 | 2 | 2 | 2 | 1 | 2 |   | 2 | 2 |
| enhance efficiency and      | 1 | 3 | 3 | 3 | I | 3 | - | 2 | 2 |
| productivity.               |   |   |   |   |   |   |   |   |   |

2. Course Duration: The course duration is of 40 sessions of 60 minutes each.

### 3. Course Contents:

| Module<br>No: | Contents                                                                                                    | No. of<br>Sessions | 70 Marks<br>(External<br>Evaluation) |
|---------------|----------------------------------------------------------------------------------------------------|--------------------|--------------------------------------|
| I             | Basics of Business Reporting: Reporting perspectives for organization — Functional, Internal / external, Role, Nature, Purpose, Content, Timeframe; Reporting standards and practices, Report layouts and characteristics, KPI's, Balance scorecards and Dashboards.                                                                                                    | 6                  | 7                                    |
| II            | Introduction to Data Visualization: Acquiring Data, Visualizing Data, Simultaneous Acquisition and Visualization, Applications of Data Visualization (Uses in the Public Sector, Business-to-Business and inter-Business Uses, Business-to-Consumer Uses), Control of Presentation, Faster and Better JavaScript Processing, Rise of HTML5, Lowering the Implementation Bar  Data Visualization Foundation:  Exploring the Visual Data Spectrum- Charting Primitives (Data Points, Line Charts, PerfChart, Seasonality Chart, Bar Charts, Pie Charts, Donut Charts, Area Charts), Exploring advanced Visualizations (Candlestick Charts, Bubble Charts, Surface Charts, Map Charts, Heat Maps, Gantt Chart, Polygon Maps, Infographics). | 14                 | 21                                   |
| III           | Introduction to Tableau: Home, Overview, Environment Setup, Getting Started, Navigation, Design Flow, File Types, Data Types, Show Me, Terminology Tableau data sources: Data Sources, Custom Data View, Extracting Data, Fields Operations, Editing Metadata, Data Joining, Data Blending Tableau Worksheets Add Worksheets, Rename Worksheet, Save & Delete Worksheet, Reorder Worksheet, Paged Workbook Tableau Calculations Operators, Functions, Numeric Calculations, String Calculations, Date Calculations, Table Calculations, LOD Expressions Tableau Sort & Filters Basic Sorting, Basic Filters, Quick Filters, Context Filters, Condition Filters, Top Filters, Filter Operations                                           | 10                 | 17                                   |

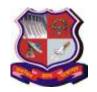

## **GUJARAT TECHNOLOGICAL UNIVERSITY**

Syllabus for Master of Business Administration, 4<sup>th</sup> Semester Subject Class: Sectoral Elective

from academic year 2018-19

With effective

Subject Name: Business Reporting Data Visualization (BRDV) Subject Code: 4549293

| IV | Visualization in Tableau: Charts - Bar Chart, Line Chart, Pie Chart, Crosstab, Scatter Plot, Bubble Chart, Bullet Graph, Box Plot, Tree Map, Bump Chart, Gantt Chart, Histogram, Motion Charts, Waterfall Charts Advanced - Tableau Dashboard, Formatting, Forecasting, Trend Lines | 10 | 17                |
|----|----------------------------------------------------------------------------------------------------|----|-------------------|
| v  | Practical: Develop a complete business report with KPI's and Dashboards using all the features covered in the syllabus.                                                                                                    |    | (30 marks<br>CEC) |

### 4. Pedagogy:

- ICT enabled Classroom teaching
- Case study
- Practical / live assignment
- Interactive class room discussions

#### 5. Evaluation:

Students shall be evaluated on the following components:

|   | Internal Evaluation                                    | (Internal Assessment- 50 Marks)   |
|---|--------------------------------------------------------|-----------------------------------|
| A | <ul> <li>Continuous Evaluation Component</li> </ul>    | 30 marks                          |
|   | <ul> <li>Class Presence &amp; Participation</li> </ul> | 10 marks                          |
|   | • Quiz                                                 | 10 marks                          |
| В | <b>Mid-Semester examination</b>                        | (Internal Assessment-30 Marks)    |
| C | End –Semester Examination                              | (External Practical Assessment-70 |
| C | End –Semester Examination                              | Marks)                            |

#### 6. Reference Books:

| No. | Author                       | Name of the Book                      | Publisher | Year of     |
|-----|------------------------------|---------------------------------------|-----------|-------------|
|     |                              |                                       |           | Publication |
|     |                              |                                       |           | / Edition   |
| 1.  | R N Prasad and Seema Acharya | Fundamentals of Business Analytics    | Wiley     | Latest      |
| 2.  | Jon Raasch, Graham Murray,   | JavaScript amd JQuery for Data        | Wiley     | Latest      |
|     | Vadim Ogievetsky, Joseph     | analysis and visualization            |           |             |
|     | Lowery                       |                                       |           |             |
| 3.  | Daniel G. Murray             | Tableau Your Data!: Fast and Easy     | Wiley     | Latest      |
|     |                              | Visual Analysis with Tableau Software |           |             |
| 4.  | Ryan Sleeper                 | Practical Tableau                     | O'Reilly  | Latest      |

Note: Wherever the standard books are not available for the topic appropriate print and online resources, journals and books published by different authors may be prescribed.

### 7. List of Journals / Periodicals / Magazines / Newspapers / Web resources, etc.

- 1. https://www.tutorialspoint.com/tableau/index.htm
- 2. Data Visualization with Tableau Specialization- Visualize Business Data with Tableau. Create powerful business intelligence reports https://www.coursera.org/specializations/data-visualization